# Package 'MVR'

July 2, 2014

Version 1.20.0

Date 2013-11-13

Title Mean-Variance Regularization

Maintainer Jean-Eudes Dazard <jxd101@case.edu>

#### **Description**

MVR is a non-parametric method for joint adaptive mean-variance regularization and variance stabilization of high-dimensional data. It is suited for handling difficult problems posed by highdimensional multivariate datasets ( $p \gg$  n paradigm), among which are that the variance is often a function of the mean, variable-specific estimators of variances are not reliable, and tests statistics have low powers due to a lack of degrees of freedom. Key features include: (i) Normalization and/or variance stabilization of the data,(ii) Computation of mean-variance-regularized t-statistics (F-statistics to follow),(iii) Generation of diverse diagnostic plots,(iv) Computationally efficient implementation using C/C++ interfacing and an option for parallel computing to enjoy a faster and easier experience in the R environment.

**Depends**  $R$  ( $>= 2.15.0$ ), parallel, statmod

URL <http://www.r-project.org>

Repository CRAN

License GPL  $(>= 3)$  | file LICENSE

LazyLoad yes

LazyData yes

Archs i386, x64

Author Jean-Eudes Dazard [aut, cre],Hua Xu [ctb],Alberto Santana [ctb]

NeedsCompilation yes

Date/Publication 2013-11-13 07:48:09

# <span id="page-1-0"></span>R topics documented:

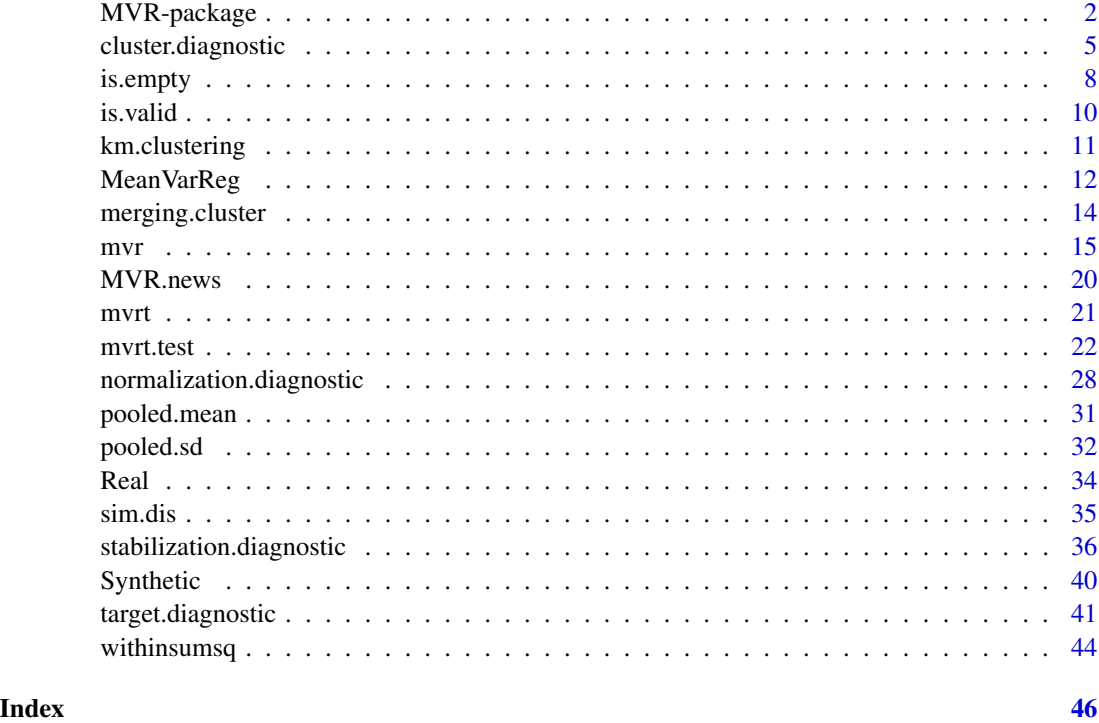

MVR-package *Mean-Variance Regularization Package*

# Description

MVR is a non-parametric method for joint adaptive mean-variance regularization and variance stabilization of high-dimensional data.

It is suited for handling difficult problems posed by high-dimensional multivariate datasets ( $p \gg n$ paradigm), such as in omics-type data, among which are that the variance is often a function of the mean, variable-specific estimators of variances are not reliable, and tests statistics have low powers due to a lack of degrees of freedom.

Key features include:

- 1. Normalization and/or variance stabilization of the data
- 2. Computation of mean-variance-regularized *t*-statistics (*F*-statistics to come)
- 3. Generation of diverse diagnostic plots
- 4. Computationally efficient implementation using C/C++ interfacing and an option for parallel computing to enjoy a fast and easy experience in the R environment

# <span id="page-2-0"></span>MVR-package 3

#### Details

The following describes all the end-user functions, and internal R subroutines needed for running a complete MVR procedure. Other internal subroutines are not to be called by the end-user at any time. For computational efficiency, end-user regularization functions offer the option to configure a cluster. This is indicated by an asterisk ( $*$  = optionally involving cluster usage). The R functions are categorized as follows:

#### 1. NEWS

#### [MVR.news](#page-19-1) Function to display the NEWS file of the MVR package.

#### 2. END-USER REGULARIZATION & VARIANCE STABILIZATION FUNCTION

[mvr](#page-14-1) (\*) Function for Mean-Variance Regularization and Variance Stabilization. End-user function for Mean-Variance Regularization (MVR) and Variance Stabilization by similarity statistic under sample group homoscedasticity or heteroscedasticity assumption. The function takes advantage of the R package **parallel**, which allows users to create a cluster of workstations on a local and/or remote machine(s), enabling parallel execution of this function and scaling up with the number of CPU cores available.

3. END-USER REGULARIZED TESTS-STATISTICS FUNCTIONS

[mvrt.test](#page-21-1) (\*) Function for Computing Mean-Variance Regularized T-test Statistic and Its Significance. End-user function for computing MVR t-test statistic and its significance (pvalue) under sample group homoscedasticity or heteroscedasticity assumption. The function takes advantage of the R package **parallel**, which allows users to create a cluster of workstations on a local and/or remote machine(s), enabling parallel execution of this function and scaling up with the number of CPU cores available.

#### 4. END-USER DIAGNOSTIC PLOTS FOR QUALITY CONTROL

[cluster.diagnostic](#page-4-1) Function for Plotting Summary Cluster Diagnostic Plots. Plot similarity statistic profiles and the optimal joint clustering configuration for the means and the variances by group. Plot quantile profiles of means and standard deviations by group and for each clustering configuration, to check that the distributions of first and second moments of the MVR-transformed data approch their respective null distributions under the optimal configuration found, assuming independence and normality of all the variables.

[target.diagnostic](#page-40-1) Function for Plotting Summary Target Moments Diagnostic Plots. Plot comparative distribution densities of means and standard deviations of the data before and after Mean-Variance Regularization to check for location shifts between observed first and second moments and their expected target values under a target centered homoscedastic model. Plot comparative QQ scatterplots to look at departures between observed distributions of first and second moments of the MVR-transformed data and their theoretical distributions assuming independence and normality of all the variables.

[stabilization.diagnostic](#page-35-1) Function for Plotting Summary Variance Stabilization Diagnostic Plots. Plot comparative variance-mean plots to check the variance stabilization across variables before and after Mean-Variance Regularization.

[normalization.diagnostic](#page-27-1) Function for Plotting Summary Normalization Diagnostic Plots. Plot comparative Box-Whisker and Heatmap plots of variables across samples check the effectiveness of normalization before and after Mean-Variance Regularization.

#### 5. END-USER DATASETS

A Real dataset coming from a quantitative proteomics experiment, consisting of  $n = 6$  samples split into a control ("*M*") and a treated group ("*S*") with  $p = 9052$  unique peptides or

predictor variables. This is a balanced design with two sample groups  $(G = 2)$ , under unequal sample group variance.

A Synthetic dataset with  $n = 10$  observations (samples) and  $p = 200$  variables, where  $\nu v \cdot u = 40$  of them are significantly different between the two sample groups. This is a balanced design with two sample groups  $(G = 2)$ , under unequal sample group variance.

Known Bugs/Problems : None

# Author(s)

- "Jean-Eudes Dazard, Ph.D." <jxd101@case.edu>
- "Hua Xu, Ph.D." <huaxu77@gmail.com>
- "Alberto Santana, MBA." <ahs4@case.edu>

Maintainer: "Jean-Eudes Dazard, Ph.D." <jxd101@case.edu>

Acknowledgments: This project was partially funded by the National Institutes of Health (P30- CA043703 to J-E.DAZARD).

# References

- Dazard J-E., Hua Xu and J. S. Rao (2011). "*R package MVR for Joint Adaptive Mean-Variance Regularization and Variance Stabilization.*" In JSM Proceedings, Section for Statistical Programmers and Analysts. Miami Beach, FL, USA: American Statistical Association IMS - JSM, 3849-3863.
- Dazard J-E. and J. S. Rao (2012). "*Joint Adaptive Mean-Variance Regularization and Variance Stabilization of High Dimensional Data.*" Comput. Statist. Data Anal. 56(7):2317-2333.

### See Also

- makeCluster (R package parallel)
- justvsn (R package vsn) Variance stabilization and calibration for microarray data Huber, 2002
- eBayes (R package limma) Bayesian Regularized t-test statistic Smyth, 2004
- samr (R package samr) SAM Regularized t-test statistic Tusher et al., 2001, Storey, 2003
- matest (R package maanova) James-Stein shrinkage estimator-based Regularized t-test statistic Cui et al., 2005
- ebam (R package siggenes) Empirical Bayes Regularized z-test statistic Efron, 2001
- bayesT Hierarchical Bayesian Regularized t-test statistic Baldi et al., 2001

<span id="page-4-1"></span><span id="page-4-0"></span>cluster.diagnostic *Function for Plotting Summary Cluster Diagnostic Plots*

#### Description

Plot similarity statistic profiles and the optimal joint clustering configuration for the means and the variances by group.

Plot quantile profiles of means and standard deviations by group and for each clustering configuration, to check that the distributions of first and second moments of the MVR-transformed data approch their respective null distributions under the optimal configuration found, assuming independence and normality of all the variables.

# Usage

```
cluster.diagnostic(obj,
```

```
title = "",
span = 0.75,
degree = 2,
family = "gaussian",
device = NULL,
file = "Cluster Diagnostic Plots")
```
# Arguments

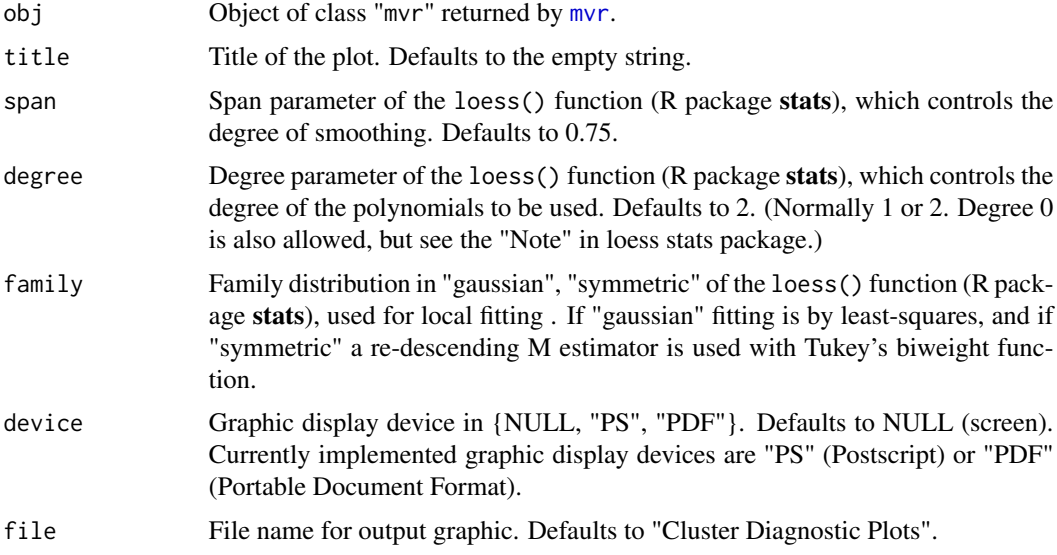

#### Details

In a plot of a similarity statistic profile, one checks the goodness of fit of the transformed data relative to the hypothesized underlying reference distribution with mean-0 and standard deviation-1

<span id="page-5-0"></span>(e.g.  $N(0, 1)$ ). The red dashed line depicts the LOESS scatterplot smoother estimator. The subroutine internally generates reference null distributions for computing the similarity statistic under each cluster configuration. The optimal cluster configuration (indicated by the vertical red arrow) is found where the similarity statistic reaches its minimum plus/minus one standard deviation (applying the conventional one-standard deviation rule). A smaller cluster number configuration indicates under-regularization, while over-regularization starts to occur at larger numbers. This over/underregularization must be viewed as a form of over/under-fitting (see Dazard, J-E. and J. S. Rao (2012) for more details). The quantile diagnostic plots uses empirical quantiles of the transformed means and standard deviations to check how closely they are approximated by theoretical quantiles derived from a standard normal *equal-mean*/*homoscedastic* model (solid green lines) under a given cluster configuration. To assess this goodness of fit of the transformed data, theoretical null distributions of the mean and variance are derived from a standard normal *equal-mean*/*homoscedastic* model with independence of the first two moments, i.e. assuming i.i.d. normality of the raw data. However, we do not require i.i.d. normality of the data in general: these theoretical null distributions are just used here as convenient ones to draw from. Note that under the assumptions that the raw data is i.i.d. standard normal  $(\mathcal{N}(0, 1)\mathcal{S})$  with independence of first two moments, the theoretical null distributions of means and standard deviations for each variable are respectively:  $N(0, \frac{1}{n})$  and

 $\sqrt{\frac{\chi^2_{n-G}}{n-G}}$ , where G denotes the number of sample groups. The optimal cluster configuration found is indicated by the most horizontal red curve. The single cluster configuration, corresponding to no transformation, is the most vertical curve, while the largest cluster number configuration reaches horizontality. Notice how empirical quantiles of transformed pooled means and standard deviations converge (from red to black) to the theoretical null distributions (solid green lines) for the optimal configuration. One should see a convergence towards the target null, after which overfitting starts to occur (see Dazard, J-E. and J. S. Rao (2012) for more details). Both cluster diagnostic plots help determine (i) whether the minimum of the *Similarity Statistic* is observed within the range of clusters (i.e. a large enough number of clusters has been accommodated), and (ii) whether the corresponding cluster configuration is a good fit. If necessary, run the procedure again with larger value of the nc.max parameter in the [mvr](#page-14-1) as well as in [mvrt.test](#page-21-1) functions until the minimum of the similarity statistic profile is reached.

Option file is used only if device is specified (i.e. non NULL).

#### Value

None. Displays the plots on the chosen device.

# Note

End-user function.

#### Author(s)

- "Jean-Eudes Dazard, Ph.D." <jxd101@case.edu>
- "Hua Xu, Ph.D." <huaxu77@gmail.com>
- "Alberto Santana, MBA." <ahs4@case.edu>

Maintainer: "Jean-Eudes Dazard, Ph.D." <jxd101@case.edu>

Acknowledgments: This project was partially funded by the National Institutes of Health (P30- CA043703 to J-E.DAZARD).

### cluster.diagnostic 7

#### References

- Dazard J-E., Hua Xu and J. S. Rao (2011). "*R package MVR for Joint Adaptive Mean-Variance Regularization and Variance Stabilization.*" In JSM Proceedings, Section for Statistical Programmers and Analysts. Miami Beach, FL, USA: American Statistical Association IMS - JSM, 3849-3863.
- Dazard J-E. and J. S. Rao (2012). "*Joint Adaptive Mean-Variance Regularization and Variance Stabilization of High Dimensional Data.*" Comput. Statist. Data Anal. 56(7):2317-2333.

#### See Also

loess (R package stats) Fit a polynomial surface determined by one or more numerical predictors, using local fitting.

#### Examples

```
## Not run:
#===================================================
# Loading the library and its dependencies
#===================================================
library("MVR")
#===================================================
# Loading of the Synthetic and Real datasets
# (see description of datasets)
#===================================================
data("Synthetic", "Real", package="MVR")
#===================================================
# Mean-Variance Regularization (Real dataset)
# Multi-Group Assumption
# Assuming unequal variance between groups
# Without cluster usage
#===================================================
nc.min < -1nc.max <- 30
probs \leq - seq(0, 1, 0.01)n < - 6GF \le factor(gl(n = 2, k = n/2, len = n),
             ordered = FALSE,
             labels = c("M", "S")mvr.obj \leq mvr(data = Real,block = GF,log = FALSE,
               nc.min = nc.min,nc.max = nc.max,probs = probs,
               B = 100,parallel = FALSE,
               conf = NULL,
               verbose = TRUE)
```

```
#===================================================
# Summary Cluster Diagnostic Plots (Real dataset)
# Multi-Group Assumption
# Assuming unequal variance between groups
#===================================================
cluster.diagnostic(obj = mvr.obj,
                   title = "Cluster Diagnostic Plots
                   (Real - Multi-Group Assumption)",
                   span = 0.75,
                   degree = 2,
                   family = "gaussian",
                   device = "PS")#===================================================
# Mean-Variance Regularization (Real dataset)
# Single-Group Assumption
# Assuming equal variance between groups
# Without cluster usage
#===================================================
nc.min <- 1
nc.max <- 30
probs \leq - seq(0, 1, 0.01)
n < - 6mvr.obj <- mvr(data = Real,
               block = rep(1, n),
               log = FALSE,
               nc.min = nc.min,nc.max = nc.max,probs = probs,
               B = 100,parallel = FALSE,
               conf = NULL,
               verbose = TRUE)
#===================================================
# Summary Cluster Diagnostic Plots (Real dataset)
# Single-Group Assumption
# Assuming equal variance between groups
#===================================================
cluster.diagnostic(obj = mvr.obj,
                   title = "Cluster Diagnostic Plots
                   (Real - Single-Group Assumption)",
                   span = 0.75,
                   degree = 2,
                   family = "gaussian",
                   device = NULL)
```
## End(Not run)

is.empty *Checks if Object is Empty*

<span id="page-7-0"></span>

#### <span id="page-8-0"></span>is.empty 9

#### Description

Internal subroutine called by end-user [mvr](#page-14-1) and [mvrt.test](#page-21-1) functions to represent the empty array, matrix, or vector of zero dimension or length. Often returned by expressions and functions whose value is undefined.

#### Usage

is.empty(x)

#### Arguments

x array, matrix or vector of any type.

#### Details

None

#### Value

logical scalar. Returns TRUE if its argument is empty and FALSE otherwise.

#### Note

Internal function not to be called by end-user.

#### Author(s)

- "Jean-Eudes Dazard, Ph.D." <jxd101@case.edu>
- "Hua Xu, Ph.D." <huaxu77@gmail.com>
- "Alberto Santana, MBA." <ahs4@case.edu>

Maintainer: "Jean-Eudes Dazard, Ph.D." <jxd101@case.edu>

Acknowledgments: This project was partially funded by the National Institutes of Health (P30- CA043703 to J-E.DAZARD).

# References

- Dazard J-E., Hua Xu and J. S. Rao (2011). "*R package MVR for Joint Adaptive Mean-Variance Regularization and Variance Stabilization.*" In JSM Proceedings, Section for Statistical Programmers and Analysts. Miami Beach, FL, USA: American Statistical Association IMS - JSM, 3849-3863.
- Dazard J-E. and J. S. Rao (2012). "*Joint Adaptive Mean-Variance Regularization and Variance Stabilization of High Dimensional Data.*" Comput. Statist. Data Anal. 56(7):2317-2333.

#### See Also

is.null from R package base.

<span id="page-9-0"></span>

#### Description

Internal subroutine called by end-user mvrt. test function to validate the bootstrap set of indices if a bootstrap test is undertaken in myrt.test. Check that the bootstrapped indices of samples (from all-groups samples) are unique per sample group in a multiple sample group situation.

### Usage

is.valid(x, def, ng)

#### Arguments

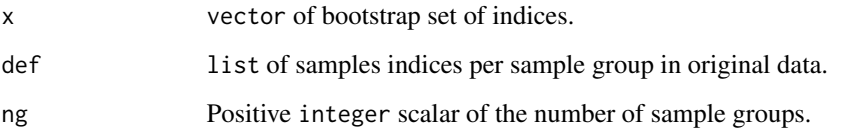

# Details

None

### Value

ok logical scalar, taking on value TRUE if valid and FALSE otherwise.

# Note

Internal function not to be called by end-user.

# Author(s)

- "Jean-Eudes Dazard, Ph.D." <jxd101@case.edu>
- "Hua Xu, Ph.D." <huaxu77@gmail.com>
- "Alberto Santana, MBA." <ahs4@case.edu>

Maintainer: "Jean-Eudes Dazard, Ph.D." <jxd101@case.edu>

Acknowledgments: This project was partially funded by the National Institutes of Health (P30- CA043703 to J-E.DAZARD).

# <span id="page-10-0"></span>km.clustering 11

# References

- Dazard J-E., Hua Xu and J. S. Rao (2011). "*R package MVR for Joint Adaptive Mean-Variance Regularization and Variance Stabilization.*" In JSM Proceedings, Section for Statistical Programmers and Analysts. Miami Beach, FL, USA: American Statistical Association IMS - JSM, 3849-3863.
- Dazard J-E. and J. S. Rao (2012). "*Joint Adaptive Mean-Variance Regularization and Variance Stabilization of High Dimensional Data.*" Comput. Statist. Data Anal. 56(7):2317-2333.

### See Also

[mvrt.test](#page-21-1) Mean-Variance Regularized t-Test Statistic with Significance.

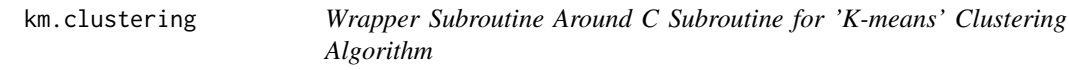

#### Description

Perform 'K-means' clustering on a data matrix.

# Usage

```
km.clustering(data, k, ns, maxiter)
```
#### Arguments

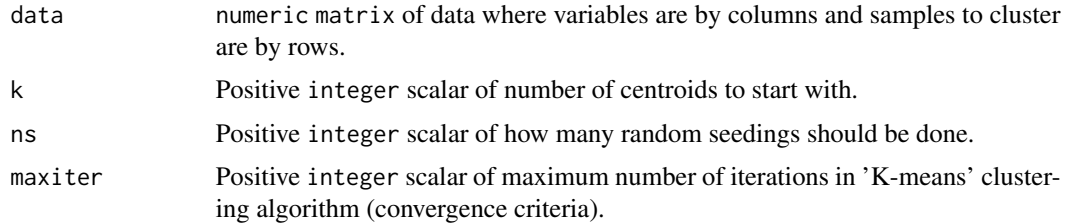

# Details

The 'K-means' clustering algorithm (current default implementation) is derived from MacQueen, 1967.

#### Value

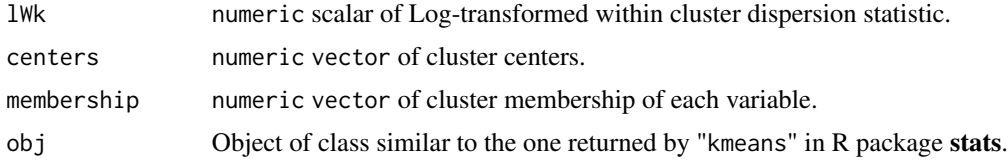

# <span id="page-11-0"></span>Note

Internal subroutine of [sim.dis](#page-34-1), and [MeanVarReg](#page-11-1), not to be called by end-user.

#### Author(s)

- "Jean-Eudes Dazard, Ph.D." <jxd101@case.edu>
- "Hua Xu, Ph.D." <huaxu77@gmail.com>
- "Alberto Santana, MBA." <ahs4@case.edu>

Maintainer: "Jean-Eudes Dazard, Ph.D." <jxd101@case.edu>

Acknowledgments: This project was partially funded by the National Institutes of Health (P30- CA043703 to J-E.DAZARD).

#### References

- Dazard J-E., Hua Xu and J. S. Rao (2011). "*R package MVR for Joint Adaptive Mean-Variance Regularization and Variance Stabilization.*" In JSM Proceedings, Section for Statistical Programmers and Analysts. Miami Beach, FL, USA: American Statistical Association IMS - JSM, 3849-3863.
- Dazard J-E. and J. S. Rao (2012). "*Joint Adaptive Mean-Variance Regularization and Variance Stabilization of High Dimensional Data.*" Comput. Statist. Data Anal. 56(7):2317-2333.
- MacQueen, J. (1967). "*Some methods for classification and analysis of multivariate observations*". In Proceedings of the Fifth Berkeley Symposium on Mathematical Statistics and Probability, eds L. M. Le Cam and J. Neyman, pp. 281-297. Berkeley, CA: University of California Press.

#### See Also

- [sim.dis](#page-34-1) Similarity Statistic.
- [MeanVarReg](#page-11-1) Mean-Variance Regularization Core Function.
- [withinsumsq](#page-43-1) Within-Cluster Sum of Squares Distances.
- kmeans (R package stats) for partition clustering in R.

<span id="page-11-1"></span>MeanVarReg *Mean-Variance Regularization Core Subroutine*

#### Description

Core subroutine of [mvr](#page-14-1) and mvrt. test functions for mean-variance regularization and variance stabilization, and the computation of regularized test-statistics. Returns optimal cluster configuration. Internal function called by [mvr](#page-14-1) and internally by [mvrt](#page-20-1).

#### Usage

```
MeanVarReg(data, nc.min, nc.max, probs, B, parallel, conf, verbose)
```
# Mean VarReg 13

# Arguments

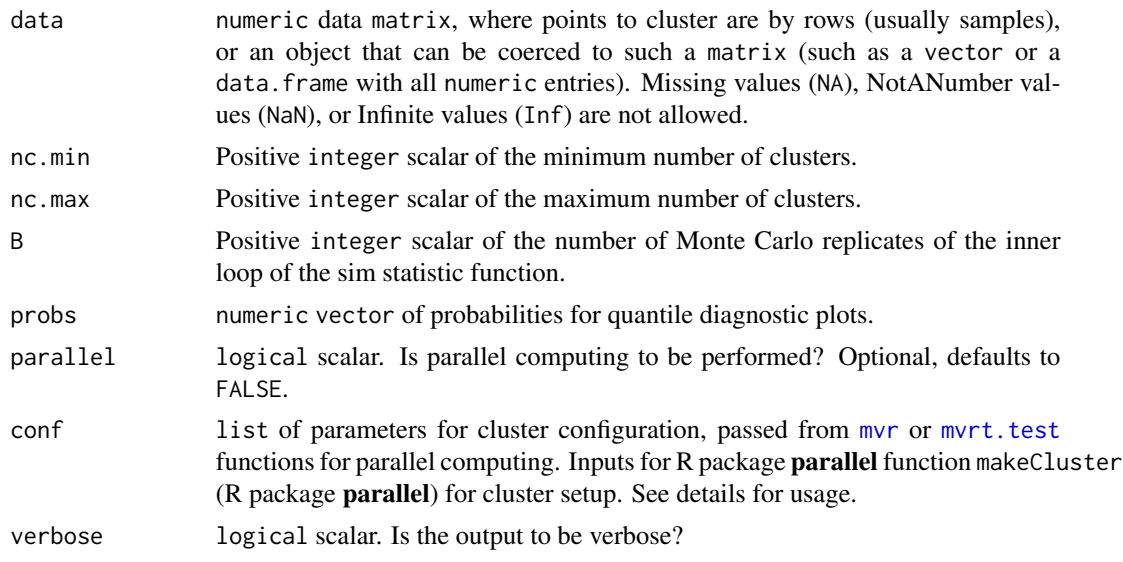

# Details

See details in [mvr](#page-14-1) and [mvrt.test](#page-21-1).

#### Value

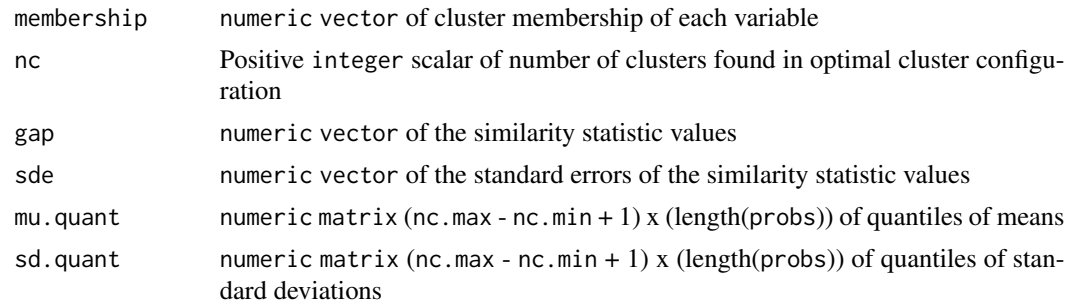

### Note

Internal function not to be called by end-user.

# Author(s)

- "Jean-Eudes Dazard, Ph.D." <jxd101@case.edu>
- "Hua Xu, Ph.D." <huaxu77@gmail.com>
- "Alberto Santana, MBA." <ahs4@case.edu>

Maintainer: "Jean-Eudes Dazard, Ph.D." <jxd101@case.edu>

Acknowledgments: This project was partially funded by the National Institutes of Health (P30- CA043703 to J-E.DAZARD).

#### <span id="page-13-0"></span>References

- Dazard J-E., Hua Xu and J. S. Rao (2011). "*R package MVR for Joint Adaptive Mean-Variance Regularization and Variance Stabilization.*" In JSM Proceedings, Section for Statistical Programmers and Analysts. Miami Beach, FL, USA: American Statistical Association IMS - JSM, 3849-3863.
- Dazard J-E. and J. S. Rao (2012). "*Joint Adaptive Mean-Variance Regularization and Variance Stabilization of High Dimensional Data.*" Comput. Statist. Data Anal. 56(7):2317-2333.

#### See Also

- [mvr](#page-14-1) Mean-Variance Regularization and Variance Stabilization.
- [mvrt.test](#page-21-1) Mean-Variance Regularized t-Test Statistic with Significance.
- [mvrt](#page-20-1) Mean-Variance Regularized t-test statistic.

merging.cluster *Variable-Cluster Configuration Merging Subroutine*

### Description

Merging subroutine of variable-cluster configurations, determined for each group. Internal function called by [mvr](#page-14-1) and internally by [mvrt.test](#page-21-1). Takes as argument the cluster membership matrix for each variable by group, which is returned by the membership value of [MeanVarReg](#page-11-1).

#### Usage

merging.cluster(M)

#### Arguments

M Cluster membership matrix for each variable by group, where variables are by rows, and groups by columns. Returned by the membership value of [MeanVarReg](#page-11-1).

# Details

None

#### Value

```
clus numeric vector representing the merged-clusters membership of each variable.
```
# Note

Internal function not to be called by end-user.

<span id="page-14-0"></span> $mvr$  15

#### Author(s)

- "Jean-Eudes Dazard, Ph.D." <jxd101@case.edu>
- "Hua Xu, Ph.D." <huaxu77@gmail.com>
- "Alberto Santana, MBA." <ahs4@case.edu>

Maintainer: "Jean-Eudes Dazard, Ph.D." <jxd101@case.edu>

Acknowledgments: This project was partially funded by the National Institutes of Health (P30- CA043703 to J-E.DAZARD).

#### References

- Dazard J-E., Hua Xu and J. S. Rao (2011). "*R package MVR for Joint Adaptive Mean-Variance Regularization and Variance Stabilization.*" In JSM Proceedings, Section for Statistical Programmers and Analysts. Miami Beach, FL, USA: American Statistical Association IMS - JSM, 3849-3863.
- Dazard J-E. and J. S. Rao (2012). "*Joint Adaptive Mean-Variance Regularization and Variance Stabilization of High Dimensional Data.*" Comput. Statist. Data Anal. 56(7):2317-2333.

#### See Also

- [mvr](#page-14-1) Mean-Variance Regularization and Variance Stabilization.
- [mvrt.test](#page-21-1) Mean-Variance Regularized t-Test Statistic with Significance.
- kmeans (R package stats) for partition clustering in R.

<span id="page-14-1"></span>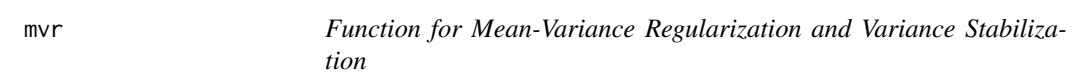

#### Description

End-user function for Mean-Variance Regularization (MVR) and Variance Stabilization by similarity statistic under sample group homoscedasticity or heteroscedasticity assumption.

Return an object of class "mvr". Offers the option of parallel computation for improved efficiency.

## Usage

```
mvr(data,
    block = rep(1, nrow(data)),tolog = FALSE,
    nc.min = 1,
    nc.max = 30,
    probs = seq(0, 1, 0.01),
    B = 100,
    parallel = FALSE,
    conf = NULL,
    verbose = TRUE)
```
### <span id="page-15-0"></span>**Arguments**

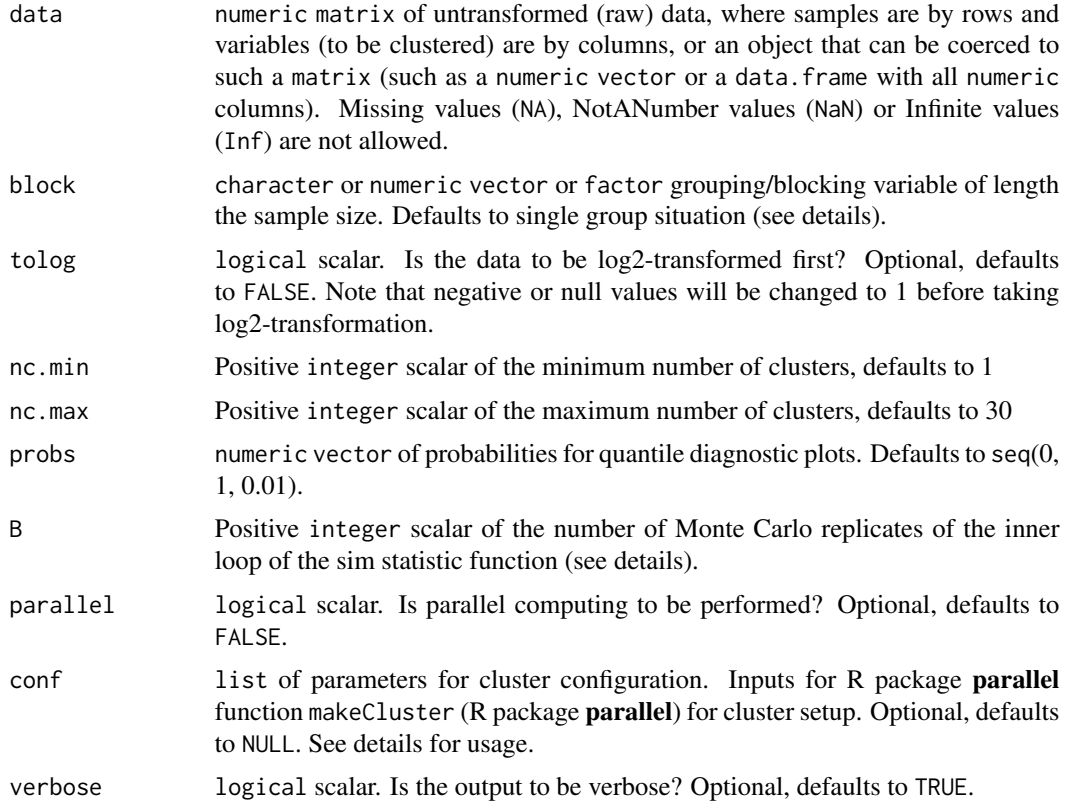

#### Details

Argument block is a vector or a factor grouping/blocking variable. It must be of length sample size with as many different character or numeric values as the number of levels or sample groups. It defaults to single group situation, i.e. under the assumption of equal variance between sample groups. All group sample sizes must be greater than 1, otherwise the program will stop.

Argument B is reset to conf\$cpus\*ceiling(B/conf\$cpus) in case the cluster is used (i.e. conf is non NULL), where conf\$cpus denotes the total number of CPUs to be used (see below).

Argument nc.max currently defaults to 30. We found in our hands that this is enough for most datasets tested. This depends on (i) the dimensionality/sample size ratio  $\frac{p}{n}$ , (ii) the signal/noise ratio, and (iii) whether a pre-transformation has been applied (see Dazard, J-E. and J. S. Rao (2012) for more details). See the cluster diagnostic function [cluster.diagnostic](#page-4-1) for more details, whether larger values of nc.max may be required.

To run a parallel session (and parallel RNG) of the MVR procedures (parallel=TRUE), argument conf is to be specified (i.e. non NULL). It must list the specifications of the folowing parameters for cluster configuration: "names", "cpus", "type", "homo", "verbose", "outfile". These match the arguments described in function makeCluster of the R package **parallel**. All fields are required to properly configure the cluster, except for "names" and "cpus", which are the values used alternatively in the case of a cluster of type "SOCK" (socket), or in the case of a cluster of type other than "SOCK" (socket), respectively.

- <span id="page-16-0"></span>• "names": names : character vector specifying the host names on which to run the job. Could default to a unique local machine, in which case, one may use the unique host name "localhost". Each host name can potentially be repeated to the number of CPU cores available on the corresponding machine.
- "cpus": spec : integer scalar specifying the total number of CPU cores to be used across the network of available nodes, counting the workernodes and masternode.
- "type": type : character vector specifying the cluster type ("SOCK", "PVM", "MPI").
- "homo": homogeneous : logical scalar to be set to FALSE for inhomogeneous clusters.
- "verbose": verbose : logical scalar to be set to FALSE for quiet mode.
- "outfile": outfile : character vector of the output log file name for the workernodes.

Note that the actual creation of the cluster, its initialization, and closing are all done internally. In addition, when random number generation is needed, the creation of separate streams of parallel RNG per node is done internally by distributing the stream states to the nodes (For more details see function makeCluster (R package **parallel**) and/or [http://www.stat.uiowa.edu/~luke/R/](http://www.stat.uiowa.edu/~luke/R/cluster/cluster.html) [cluster/cluster.html](http://www.stat.uiowa.edu/~luke/R/cluster/cluster.html).

# Value

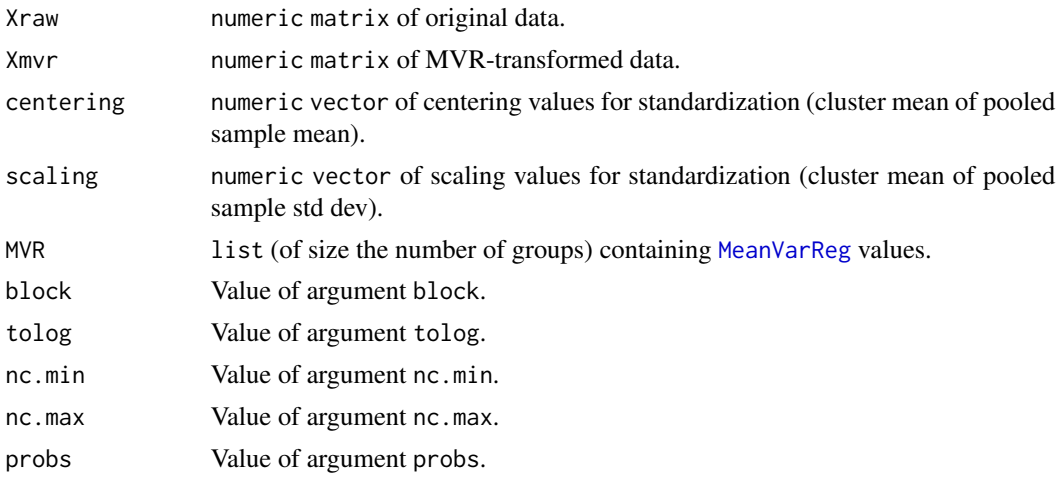

#### **Note**

End-user function.

#### Author(s)

- "Jean-Eudes Dazard, Ph.D." <jxd101@case.edu>
- "Hua Xu, Ph.D." <huaxu77@gmail.com>
- "Alberto Santana, MBA." <ahs4@case.edu>

Maintainer: "Jean-Eudes Dazard, Ph.D." <jxd101@case.edu>

Acknowledgments: This project was partially funded by the National Institutes of Health (P30- CA043703 to J-E.DAZARD).

- Dazard J-E., Hua Xu and J. S. Rao (2011). "*R package MVR for Joint Adaptive Mean-Variance Regularization and Variance Stabilization.*" In JSM Proceedings, Section for Statistical Programmers and Analysts. Miami Beach, FL, USA: American Statistical Association IMS - JSM, 3849-3863.
- Dazard J-E. and J. S. Rao (2012). "*Joint Adaptive Mean-Variance Regularization and Variance Stabilization of High Dimensional Data.*" Comput. Statist. Data Anal. 56(7):2317-2333.

#### See Also

- makeCluster (R package parallel).
- justvsn (R package vsn) Variance stabilization and calibration for microarray data Huber, 2002

#### Examples

```
#===================================================
# Loading the library and its dependencies
#===================================================
library("MVR")
#===================================================
# MVR package news
#===================================================
MVR.news()
#================================================
# MVR package citation
#================================================
citation("MVR")
#===================================================
# Loading of the Synthetic and Real datasets
# (see description of datasets)
#===================================================
data("Synthetic", "Real", package="MVR")
#===================================================
# Mean-Variance Regularization (Synthetic dataset)
# Single-Group Assumption
# Assuming equal variance between groups
# Without cluster usage
#===================================================
nc.min < -1nc.max <- 20
probs \leq - seq(0, 1, 0.01)n < -10mvr.obj <- mvr(data = Synthetic,
               block = rep(1, n),
               tolog = FALSE,
               nc.min = nc.min,
```

```
nc.max = nc.max,probs = probs,
               B = 100,
               parallel = FALSE,
               conf = NULL,
               verbose = TRUE)
## Not run:
#===================================================
# Setup of a SOCKET cluster:
# With 1 masternode and 3 workernodes
# All hosts run identical setups
# Same number of core CPUs (8) per node
#===================================================
masterhost <- Sys.getenv("HOSTNAME")
slavehosts <- c("compute-0-0", "compute-0-1", "compute-0-2")
nodes <- length(slavehosts) + 1
cpus <-8conf <- list("names" = c(rep(masterhost, cpus),
                        rep(slavehosts, cpus)),
             "cpus" = nodes * cpus,
             "type" = "SOCK",
             "home" = TRUE,"verbose" = TRUE,
             "outfile" = "")
#===================================================
# Setup of a PVM cluster (requires rpvm commands):
# With 1 masternode and 3 workernodes
# All hosts run identical setups
# Same number of core CPUs (8) per node
#===================================================
if (.Platform$OS.type == "unix") {
    if (!is.loaded("rpvm")) {
            library("rpvm")
    }
}
masterhost <- Sys.getenv("HOSTNAME")
slavehosts <- c("compute-0-0", "compute-0-1", "compute-0-2")
nodes <- length(slavehosts) + 1
cpus \leftarrow 8conf \le list("cpus" = nodes * cpus,
             "type" = "PVM",
             "homo" = TRUE,
             "verbose" = TRUE,
             "outfile" = "")
.PVM.start.pvmd(hosts = masterhost)
.PVM.addhosts(hosts = slavehosts)
#===================================================
```
# Run:

# Mean-Variance Regularization (Real dataset)

# Multi-Group Assumption

# Assuming unequal variance between groups

```
#===================================================
```

```
nc.min <- 1
nc.max <- 30
probs <- seq(0, 1, 0.01)
n < - 6GF <- factor(g1(n = 2, k = n/2, len = n)),
             ordered = FALSE,
             labels = c("M", "S")mvr.obj <- mvr(data = Real,
              block = GF,
               tolog = FALSE,
               nc.min = nc.min,nc.max = nc.max,probs = probs,
               B = 100,parallel = TRUE,
               conf = conf,
              verbose = TRUE)
#===================================================
# If PVM cluster used (requires rpvm commands):
#===================================================
.PVM.delhosts(hosts = slavehosts)
.PVM.delhosts(hosts = masterhost)
.PVM.halt()
#===================================================
```
## End(Not run)

<span id="page-19-1"></span>MVR.news *Function to Display the NEWS File*

# Description

Function to display the NEWS file of the MVR package.

#### Usage

MVR.news(...)

#### Arguments

... Further arguments passed to or from other methods.

# Value

None.

### Note

End-user function.

<span id="page-19-0"></span>

<span id="page-20-0"></span> $mvt$  21

#### Author(s)

- "Jean-Eudes Dazard, Ph.D." <jxd101@case.edu>
- "Hua Xu, Ph.D." <huaxu77@gmail.com>
- "Alberto Santana, MBA." <ahs4@case.edu>

Maintainer: "Jean-Eudes Dazard, Ph.D." <jxd101@case.edu>

Acknowledgments: This project was partially funded by the National Institutes of Health (P30- CA043703 to J-E.DAZARD).

#### References

- Dazard J-E., Hua Xu and J. S. Rao (2011). "*R package MVR for Joint Adaptive Mean-Variance Regularization and Variance Stabilization.*" In JSM Proceedings, Section for Statistical Programmers and Analysts. Miami Beach, FL, USA: American Statistical Association IMS - JSM, 3849-3863.
- Dazard J-E. and J. S. Rao (2012). "*Joint Adaptive Mean-Variance Regularization and Variance Stabilization of High Dimensional Data.*" Comput. Statist. Data Anal. 56(7):2317-2333.

<span id="page-20-1"></span>mvrt *Mean-Variance Regularized t-Test Statistic Subroutine*

#### Description

Internal subroutine called by mvrt. test for computing the mean-variance regularized test-statistic.

#### Usage

mvrt(x, obj, lev, tab, ng, def, nc.min, nc.max, parallel, conf, verbose)

# Arguments

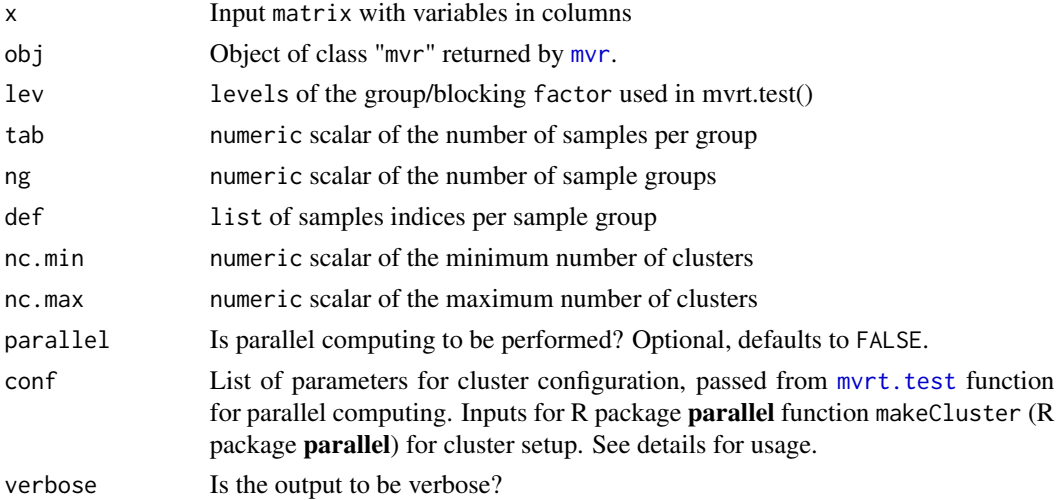

# <span id="page-21-0"></span>Details

See details in myrt.test.

#### Value

numeric scalar of the test statistic.

#### Note

Internal subroutine of [mvrt.test](#page-21-1), not to be called by end-user.

#### Author(s)

- "Jean-Eudes Dazard, Ph.D." <jxd101@case.edu>
- "Hua Xu, Ph.D." <huaxu77@gmail.com>
- "Alberto Santana, MBA." <ahs4@case.edu>

Maintainer: "Jean-Eudes Dazard, Ph.D." <jxd101@case.edu>

Acknowledgments: This project was partially funded by the National Institutes of Health (P30- CA043703 to J-E.DAZARD).

#### References

- Dazard J-E., Hua Xu and J. S. Rao (2011). "*R package MVR for Joint Adaptive Mean-Variance Regularization and Variance Stabilization.*" In JSM Proceedings, Section for Statistical Programmers and Analysts. Miami Beach, FL, USA: American Statistical Association IMS - JSM, 3849-3863.
- Dazard J-E. and J. S. Rao (2012). "*Joint Adaptive Mean-Variance Regularization and Variance Stabilization of High Dimensional Data.*" Comput. Statist. Data Anal. 56(7):2317-2333.

#### See Also

[mvrt.test](#page-21-1) Mean-Variance Regularized t-Test Statistic with Significance

<span id="page-21-1"></span>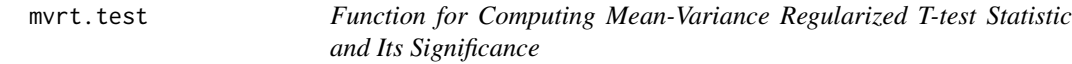

#### Description

End-user function for computing MVR t-test statistic and its significance (p-value) under sample group homoscedasticity or heteroscedasticity assumption.

Return an object of class "mvrt.test". Offers the option of parallel computation for improved efficiency.

# <span id="page-22-0"></span>Usage

```
mvrt.test(data,
         obj=NULL,
          block,
          tolog = FALSE,nc.min = 1,nc.max = 30,
          pval = FALSE,
          replace = FALSE,
          n.resamp = 100,
          parallel = FALSE,conf = NULL,verbose = TRUE)
```
# Arguments

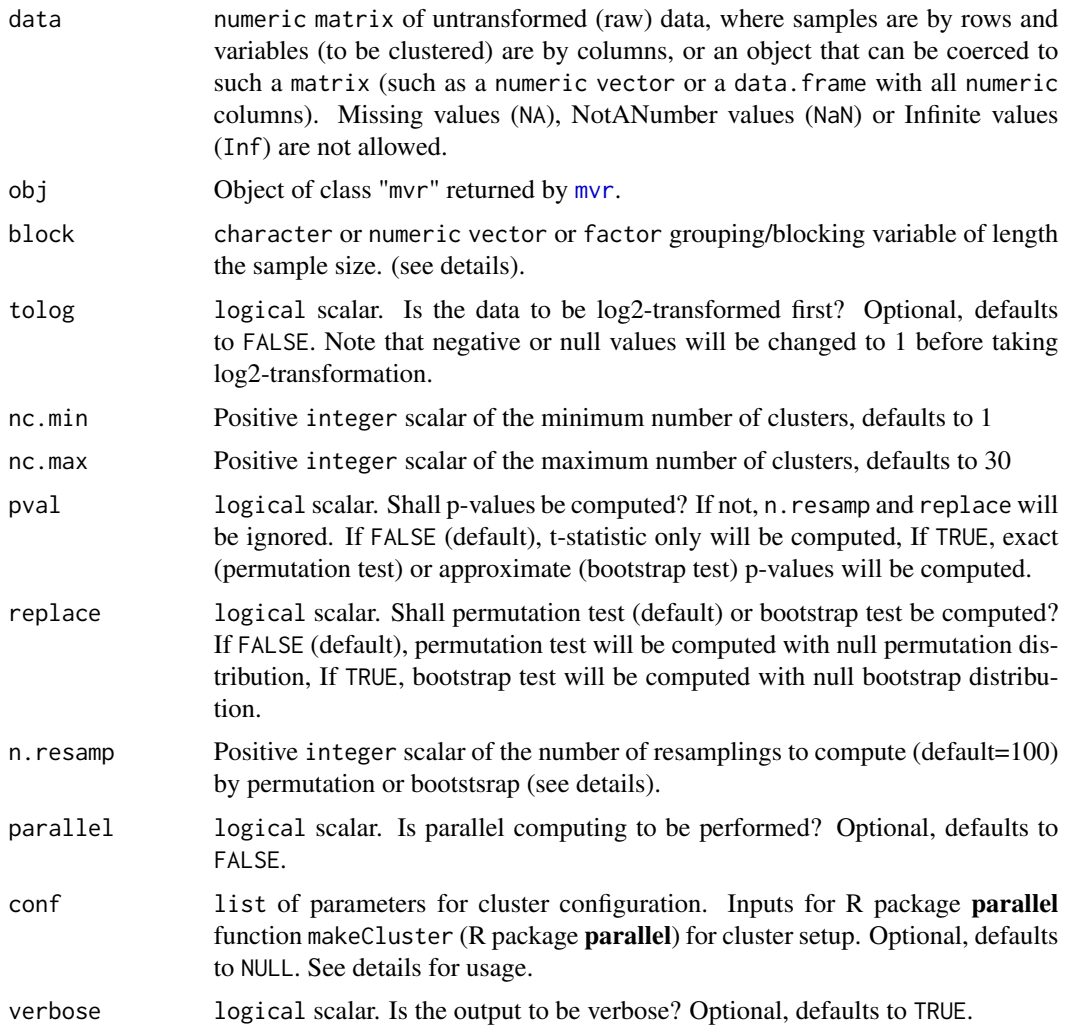

#### <span id="page-23-0"></span>Details

Argument block is a vector or a factor grouping/blocking variable. It must be of length sample size with as many different character or numeric values as the number of levels or sample groups. The number of sample groups must be greater or equal to 2, and all group sample sizes must be greater than 1, otherwise the program will stop.

Argument nc.max currently defaults to 30. We found in our hands that this is enough for most datasets tested. This depends on (i) the dimensionality/sample size ratio  $\frac{p}{n}$ , (ii) the signal/noise ratio, and (iii) whether a pre-transformation has been applied (see Dazard, J-E. and J. S. Rao (2012) for more details). See the cluster diagnostic function [cluster.diagnostic](#page-4-1) for more details, whether larger values of nc.max may be required.

Argument n.resamp is reset to conf\$cpus\*ceiling(n.resamp/conf\$cpus) in case the cluster is used (i.e. conf is non NULL), where conf\$cpus denotes the total number of CPUs to be used (see below).

To save un-necessary computations, previously computed MVR clustering can be provided through option obj (i.e. obj is fully specified as a [mvr](#page-14-1) object). In this case, arguments data, block, tolog, nc.min, nc.max are ignored. If obj is fully specified (i.e. an object of class "mvr" returned by [mvr](#page-14-1)), the the MVR clustering provided by obj will be used for the computation of the regularized t-test statistics. If obj=NULL, a MVR clustering computation for the regularized t-test statistics and/or p-values will be performed.

To run a parallel session (and parallel RNG) of the MVR procedures (parallel=TRUE), argument conf is to be specified (i.e. non NULL). It must list the specifications of the folowing parameters for cluster configuration: "names", "cpus", "type", "homo", "verbose", "outfile". These match the arguments described in function makeCluster of the R package **parallel**. All fields are required to properly configure the cluster, except for "names" and "cpus", which are the values used alternatively in the case of a cluster of type "SOCK" (socket), or in the case of a cluster of type other than "SOCK" (socket), respectively.

- "names": names : character vector specifying the host names on which to run the job. Could default to a unique local machine, in which case, one may use the unique host name "localhost". Each host name can potentially be repeated to the number of CPU cores available on the corresponding machine.
- "cpus": spec : integer scalar specifying the total number of CPU cores to be used across the network of available nodes, counting the workernodes and masternode.
- "type": type : character vector specifying the cluster type ("SOCK", "PVM", "MPI").
- "homo": homogeneous : logical scalar to be set to FALSE for inhomogeneous clusters.
- "verbose": verbose : logical scalar to be set to FALSE for quiet mode.
- "outfile": outfile : character vector of the output log file name for the workernodes.

Note that the actual creation of the cluster, its initialization, and closing are all done internally. In addition, when random number generation is needed, the creation of separate streams of parallel RNG per node is done internally by distributing the stream states to the nodes (For more details see function makeCluster (R package **parallel**) and/or [http://www.stat.uiowa.edu/~luke/R/](http://www.stat.uiowa.edu/~luke/R/cluster/cluster.html) [cluster/cluster.html](http://www.stat.uiowa.edu/~luke/R/cluster/cluster.html).

In case p-values are desired (pval=TRUE), the use of the cluster is highly recommended. It is ideal for computing embarassingly parallel tasks such as permutation or bootstrap resamplings. Note that in case both regularized t-test statistics and p-values are desired, in order to maximize computational

efficiency and avoid multiple configurations (since a cluster can only be configured and used one session at a time, which otherwise would result in a run stop), the cluster configuration will only be used for the parallel computation of p-values, but not for the MVR clustering computation of the regularized t-test statistics.

### Value

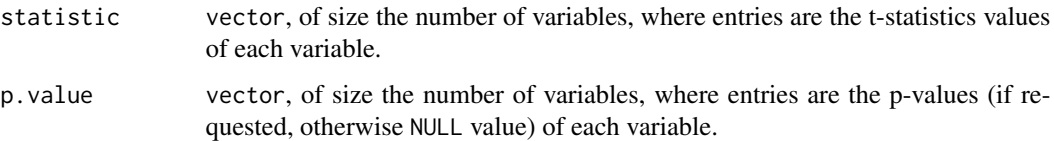

#### **Note**

End-user function.

#### Author(s)

- "Jean-Eudes Dazard, Ph.D." <jxd101@case.edu>
- "Hua Xu, Ph.D." <huaxu77@gmail.com>
- "Alberto Santana, MBA." <ahs4@case.edu>

Maintainer: "Jean-Eudes Dazard, Ph.D." <jxd101@case.edu>

Acknowledgments: This project was partially funded by the National Institutes of Health (P30- CA043703 to J-E.DAZARD).

#### References

- Dazard J-E., Hua Xu and J. S. Rao (2011). "*R package MVR for Joint Adaptive Mean-Variance Regularization and Variance Stabilization.*" In JSM Proceedings, Section for Statistical Programmers and Analysts. Miami Beach, FL, USA: American Statistical Association IMS - JSM, 3849-3863.
- Dazard J-E. and J. S. Rao (2012). "*Joint Adaptive Mean-Variance Regularization and Variance Stabilization of High Dimensional Data.*" Comput. Statist. Data Anal. 56(7):2317-2333.

#### See Also

- makeCluster (R package parallel)
- eBayes (R package limma) Bayesian Regularized t-test statistic Smyth, 2004
- samr (R package samr) SAM Regularized t-test statistic Tusher et al., 2001, Storey, 2003
- matest (R package **maanova**) James-Stein shrinkage estimator-based Regularized t-test statistic Cui et al., 2005
- ebam (R package siggenes) Empirical Bayes Regularized z-test statistic Efron, 2001
- bayesT Hierarchical Bayesian Regularized t-test statistic Baldi et al., 2001

#### Examples

```
#================================================
# Loading the library and its dependencies
#================================================
library("MVR")
#================================================
# MVR package news
#================================================
MVR.news()
#================================================
# MVR package citation
#================================================
citation("MVR")
#================================================
# Loading of the Synthetic and Real datasets
# (see description of datasets)
#================================================
data("Synthetic", "Real", package="MVR")
#================================================
# Regularized t-test statistics (Synthetic dataset)
# Multi-Group Assumption
# Assuming unequal variance between groups
# With option to use prior MVR clustering results
# Without computation of p-values
# Without cluster usage
#================================================
nc.min <- 1
nc.max <- 20
probs \leq - seq(0, 1, 0.01)
n < -10GF <- factor(gl(n = 2, k = n/2, len = n)),
             ordered = FALSE,
             labels = c("G1", "G2"))
mvr.obj <- mvr(data = Synthetic,
               block = GF,tolog = FALSE,
               nc.min = nc.min,nc.max = nc.max,
               probs = probs,
               B = 100,parallel = FALSE,
               conf = NULL,
               verbose = TRUE)
mvrt.obj <- mvrt.test(obj = mvr.obj,
                      pval = FALSE,parallel = FALSE,
                      conf = NULL,verbose = TRUE)
```

```
## Not run:
#===================================================
# If setup of a SOCKET cluster:
# With 1 masternode and 3 workernodes
# All hosts run identical setups
# Same number of core CPUs (8) per node
#===================================================
masterhost <- Sys.getenv("HOSTNAME")
slavehosts <- c("compute-0-0", "compute-0-1", "compute-0-2")
nodes <- length(slavehosts) + 1
cpus <-8conf <- list("names" = c(rep(masterhost, cpus),
                         rep(slavehosts, cpus)),
             "cpus" = nodes * cpus,"type" = "SOCK",
             "home" = TRUE,"verbose" = TRUE,
             "outfile" = "")#===================================================
# If setup of a PVM cluster (requires rpvm commands):
# With 1 masternode and 3 workernodes
# All hosts run identical setups
# Same number of core CPUs (8) per node
#===================================================
if (.Platform$OS.type == "unix") {
    if (!is.loaded("rpvm")) {
            library("rpvm")
    }
}
masterhost <- Sys.getenv("HOSTNAME")
slavehosts <- c("compute-0-0", "compute-0-1", "compute-0-2")
nodes <- length(slavehosts) + 1
cpus <-8conf \le list("cpus" = nodes * cpus,
             "type" = "PVM",
             "home" = TRUE,"verbose" = TRUE,
             "outfile" = "")
.PVM.start.pvmd(hosts = masterhost)
.PVM.addhosts(hosts = slavehosts)
#===================================================
# Mean-Variance Regularization (Real dataset)
# Multi-Group Assumption
# Assuming unequal variance between groups
#===================================================
nc.min <- 1
nc.max <- 30
probs \leq - seq(0, 1, 0.01)n < -6GF <- factor(gl(n = 2, k = n/2, len = n)),
             ordered = FALSE,
             labels = c("M", "S")
```

```
mvr.obj <- mvr(data = Real,
              block = GF,tolog = FALSE,
              nc.min = nc.min,nc.max = nc.max,probs = probs,
              B = 100,parallel = TRUE,
              conf = conf,verbose = TRUE)
#===================================================
# Regularized t-test statistics (Real dataset)
# Multi-Group Assumption
# Assuming unequal variance between groups
# With option to use prior MVR clustering results
# With computation of p-values
#===================================================
mvrt.obj <- mvrt.test(obj = mvr.obj,
                     pval = TRUE,
                      replace = FALSE,
                      n.resamp = 100,
                      parallel = TRUE,
                     conf = conf,
                     verbose = TRUE)
#===================================================
# If PVM cluster used (requires rpvm commands):
#===================================================
.PVM.delhosts(hosts = slavehosts)
.PVM.delhosts(hosts = masterhost)
.PVM.halt()
#===================================================
```
## End(Not run)

<span id="page-27-1"></span>normalization.diagnostic

*Function for Plotting Summary Normalization Diagnostic Plots*

#### Description

Plot comparative Box-Whisker and Heatmap plots of variables across samples check the effectiveness of normalization before and after Mean-Variance Regularization.

#### Usage

```
normalization.diagnostic(obj,
                         title = ",
                         pal,
                         device = NULL,
                         file = "Normalization Diagnostic Plots")
```
<span id="page-27-0"></span>

#### <span id="page-28-0"></span>**Arguments**

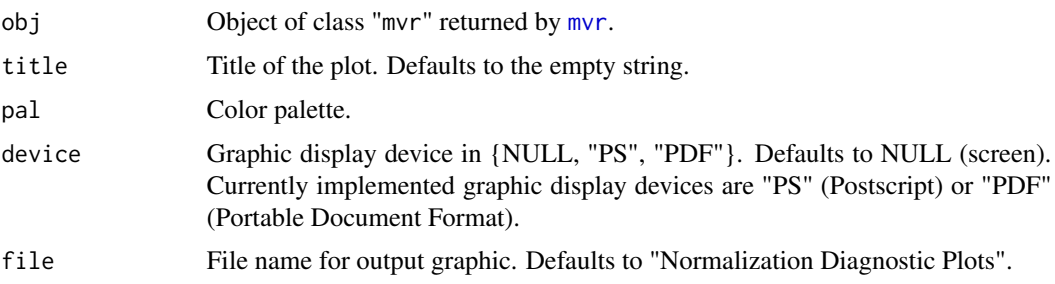

# Details

Option file is used only if device is specified (i.e. non NULL). The argument pal can be any color palette, e.g. as provided by R package RColorBrewer.

#### Value

None. Displays the plots on the chosen device.

#### Note

End-user function.

#### Author(s)

- "Jean-Eudes Dazard, Ph.D." <jxd101@case.edu>
- "Hua Xu, Ph.D." <huaxu77@gmail.com>
- "Alberto Santana, MBA." <ahs4@case.edu>

Maintainer: "Jean-Eudes Dazard, Ph.D." <jxd101@case.edu>

Acknowledgments: This project was partially funded by the National Institutes of Health (P30- CA043703 to J-E.DAZARD).

#### References

- Dazard J-E., Hua Xu and J. S. Rao (2011). "*R package MVR for Joint Adaptive Mean-Variance Regularization and Variance Stabilization.*" In JSM Proceedings, Section for Statistical Programmers and Analysts. Miami Beach, FL, USA: American Statistical Association IMS - JSM, 3849-3863.
- Dazard J-E. and J. S. Rao (2012). "*Joint Adaptive Mean-Variance Regularization and Variance Stabilization of High Dimensional Data.*" Comput. Statist. Data Anal. 56(7):2317-2333.

#### See Also

justvsn (R package vsn) Variance stabilization and calibration for microarray data. loess (R package stats) Fit a polynomial surface determined by one or more numerical predictors, using local fitting.

#### Examples

```
## Not run:
#===================================================
# Loading the libraries
#===================================================
library("MVR")
library("RColorBrewer")
```

```
#===================================================
# Mean-Variance Regularization (Real dataset)
# Multi-Group Assumption
# Assuming unequal variance between groups
# Without cluster usage
#===================================================
nc.min < -1nc.max \leq 30
probs <- seq(0, 1, 0.01)
n < -6GF <- factor(gl(n = 2, k = n/2, len = n)),
             ordered = FALSE,
             labels = c("M", "S")mvr.obj <- mvr(data = Real,
               block = GF,
               log = FALSE,
               nc.min = nc.min,nc.max = nc.max,probs = probs,
               B = 100,
               parallel = FALSE,
               conf = NULL,verbose = TRUE)
#===================================================
# Summary Normalization Diagnostic Plots (Real dataset)
# Multi-Group Assumption
# Assuming unequal variance between groups
#===================================================
normalization.diagnostic(obj = mvr.obj,
                         title = "Normalization Diagnostic Plots
                         (Real - Multi-Group Assumption)",
                         pal = brewer.pal(n=11, name="RdYlGn"),
                         device = "PS")
#===================================================
# Mean-Variance Regularization (Real dataset)
# Single-Group Assumption
# Assuming equal variance between groups
# Without cluster usage
#===================================================
nc.min <- 1
nc.max <- 30
probs <- seq(0, 1, 0.01)
```
<span id="page-30-0"></span>pooled.mean 31

```
n < -6mvr.obj <- mvr(data = Real,
              block = rep(1, n),
              log = FALSE,nc.min = nc.min,nc.max = nc.max,probs = probs,
              B = 100,parallel = FALSE,
              conf = NULL,
              verbose = TRUE)
#===================================================
# Summary Normalization Stabilization Diagnostic Plots (Real dataset)
# Single-Group Assumption
# Assuming equal variance between groups
#===================================================
normalization.diagnostic(obj = mvr.obj,
                        title = "Normalization Diagnostic Plots
                         (Real - Single-Group Assumption)",
                        pal = brewer.pal(n=11, name="RdYlGn"),
                        device = NULL)
```
## End(Not run)

<span id="page-30-1"></span>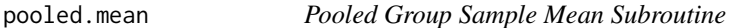

# Description

Internal subroutine called by end-user function [mvr](#page-14-1) and internally by [MeanVarReg](#page-11-1) subroutine.

#### Usage

```
pooled.mean(x, block)
```
#### Arguments

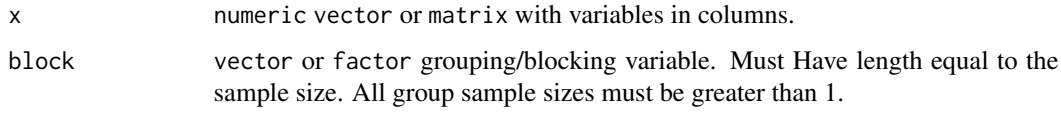

# Details

If block describes a unique sample group, ordinary sample mean will be computed.

#### <span id="page-31-0"></span>Value

numeric vector of size the dimensionality where each entry is the variable-wise pooled group sample mean.

#### Note

Internal function not to be called by end-user.

#### Author(s)

- "Jean-Eudes Dazard, Ph.D." <jxd101@case.edu>
- "Hua Xu, Ph.D." <huaxu77@gmail.com>
- "Alberto Santana, MBA." <ahs4@case.edu>

Maintainer: "Jean-Eudes Dazard, Ph.D." <jxd101@case.edu>

Acknowledgments: This project was partially funded by the National Institutes of Health (P30- CA043703 to J-E.DAZARD).

# References

- Dazard J-E., Hua Xu and J. S. Rao (2011). "*R package MVR for Joint Adaptive Mean-Variance Regularization and Variance Stabilization.*" In JSM Proceedings, Section for Statistical Programmers and Analysts. Miami Beach, FL, USA: American Statistical Association IMS - JSM, 3849-3863.
- Dazard J-E. and J. S. Rao (2012). "*Joint Adaptive Mean-Variance Regularization and Variance Stabilization of High Dimensional Data.*" Comput. Statist. Data Anal. 56(7):2317-2333.

#### See Also

- [pooled.mean](#page-30-1) Pooled group sample mean
- [mvr](#page-14-1) Mean-Variance Regularization and Variance Stabilization.
- [MeanVarReg](#page-11-1) Mean-Variance Regularization Core Function.

pooled.sd *Pooled Group Sample Standard Deviation Subroutine*

#### **Description**

Internal subroutine called by end-user function [mvr](#page-14-1) and internally by [MeanVarReg](#page-11-1) subroutine.

#### Usage

pooled.sd(x, block)

#### <span id="page-32-0"></span>pooled.sd 33

#### Arguments

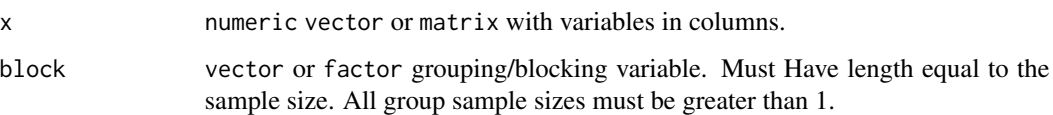

#### Details

If block describes a unique sample group, ordinary sample standard deviation will be computed.

#### Value

numeric vector of size the dimensionality where each entry is the variable-wise pooled group sample standard deviation.

#### Note

Internal function not to be called by end-user.

#### Author(s)

- "Jean-Eudes Dazard, Ph.D." <jxd101@case.edu>
- "Hua Xu, Ph.D." <huaxu77@gmail.com>
- "Alberto Santana, MBA." <ahs4@case.edu>

Maintainer: "Jean-Eudes Dazard, Ph.D." <jxd101@case.edu>

Acknowledgments: This project was partially funded by the National Institutes of Health (P30- CA043703 to J-E.DAZARD).

#### References

- Dazard J-E., Hua Xu and J. S. Rao (2011). "*R package MVR for Joint Adaptive Mean-Variance Regularization and Variance Stabilization.*" In JSM Proceedings, Section for Statistical Programmers and Analysts. Miami Beach, FL, USA: American Statistical Association IMS - JSM, 3849-3863.
- Dazard J-E. and J. S. Rao (2012). "*Joint Adaptive Mean-Variance Regularization and Variance Stabilization of High Dimensional Data.*" Comput. Statist. Data Anal. 56(7):2317-2333.

### See Also

- [pooled.mean](#page-30-1) Pooled group sample mean
- [mvr](#page-14-1) Mean-Variance Regularization and Variance Stabilization.
- [MeanVarReg](#page-11-1) Mean-Variance Regularization Core Function.

#### <span id="page-33-0"></span>Description

The dataset comes from a quantitative Liquid Chromatography/Mass-Spectrometry (LC/MS) shotgun (bottom-up) proteomics experiment. It consists of  $n = 6$  independent cell cultures of human of Myeloid Dendritic Cells (MDCs) from normal subjects. Samples were split into a control ("*M*") and a treated group ("*S*"), stimulated with either media alone or a Toll-Like receptor-3 Ligand respectively. The goal was to identify differentially expressed peptides (or proteins) between the two groups involved in the immune response of human MDCs upon TLR-3 Ligand binding.

The dataset is assumed to have been pre-processed for non-ignorable missing values, leaving a complete dataset with  $p = 9052$  unique peptides or predictor variables.

This is a balanced design with two sample groups  $(G = 2)$ , under unequal sample group variance.

#### Usage

Real

# Format

A numeric matrix containing  $n = 6$  observations (samples) by rows and  $p = 9052$  variables by columns, named after peptide names  $diffset_1, ..., diffset_p$ ). Samples are balanced  $(n_1 = 3, n_2 = 1)$ 3) between the two groups ("*M*", "*S*"). Compressed Rda data file.

#### Author(s)

- "Jean-Eudes Dazard, Ph.D." <jxd101@case.edu>
- "Hua Xu, Ph.D." <huaxu77@gmail.com>
- "Alberto Santana, MBA." <ahs4@case.edu>

Maintainer: "Jean-Eudes Dazard, Ph.D." <jxd101@case.edu>

Acknowledgments: This project was partially funded by the National Institutes of Health (P30- CA043703 to J-E.DAZARD).

#### Source

See real proteomics data application in Dazard et al., 2011, 2012.

#### References

- Dazard J-E., Hua Xu and J. S. Rao (2011). "*R package MVR for Joint Adaptive Mean-Variance Regularization and Variance Stabilization.*" In JSM Proceedings, Section for Statistical Programmers and Analysts. Miami Beach, FL, USA: American Statistical Association IMS - JSM, 3849-3863.
- Dazard J-E. and J. S. Rao (2012). "*Joint Adaptive Mean-Variance Regularization and Variance Stabilization of High Dimensional Data.*" Comput. Statist. Data Anal. 56(7):2317-2333.

<span id="page-34-1"></span><span id="page-34-0"></span>

# Description

Internal subroutine called by [MeanVarReg](#page-11-1) subroutine. Computes similarity statistic with sampling variability under a standard Gaussian reference distibution. Offers parallel computation option for computational efficiency.

# Usage

sim.dis(data, k, B, parallel, conf, verbose)

# Arguments

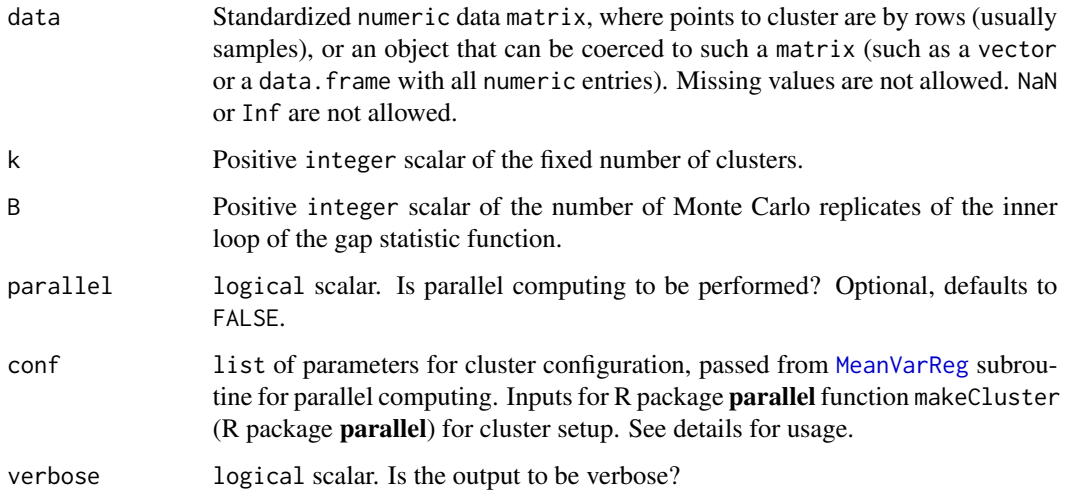

# Details

See details in myr or myrt.test.

### Value

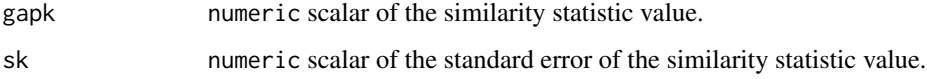

# Note

Internal subroutine of [MeanVarReg](#page-11-1), not to be called by end-user.

#### <span id="page-35-0"></span>Author(s)

- "Jean-Eudes Dazard, Ph.D." <jxd101@case.edu>
- "Hua Xu, Ph.D." <huaxu77@gmail.com>
- "Alberto Santana, MBA." <ahs4@case.edu>

Maintainer: "Jean-Eudes Dazard, Ph.D." <jxd101@case.edu>

Acknowledgments: This project was partially funded by the National Institutes of Health (P30- CA043703 to J-E.DAZARD).

#### References

- Dazard J-E., Hua Xu and J. S. Rao (2011). "*R package MVR for Joint Adaptive Mean-Variance Regularization and Variance Stabilization.*" In JSM Proceedings, Section for Statistical Programmers and Analysts. Miami Beach, FL, USA: American Statistical Association IMS - JSM, 3849-3863.
- Dazard J-E. and J. S. Rao (2012). "*Joint Adaptive Mean-Variance Regularization and Variance Stabilization of High Dimensional Data.*" Comput. Statist. Data Anal. 56(7):2317-2333.

#### See Also

- [MeanVarReg](#page-11-1) Mean-Variance Regularization Core Function.
- [withinsumsq](#page-43-1) Within-Cluster Sum of Squares Distances.

#### <span id="page-35-1"></span>stabilization.diagnostic

*Function for Plotting Summary Variance Stabilization Diagnostic Plots*

#### Description

Plot comparative variance-mean plots to check the variance stabilization across variables before and after Mean-Variance Regularization.

#### Usage

```
stabilization.diagnostic(obj,
                         title = ",
                         span = 0.5,
                         degree = 2,
                         family = "gaussian",device = NULL,
                         file = "Stabilization Diagnostic Plots")
```
#### <span id="page-36-0"></span>**Arguments**

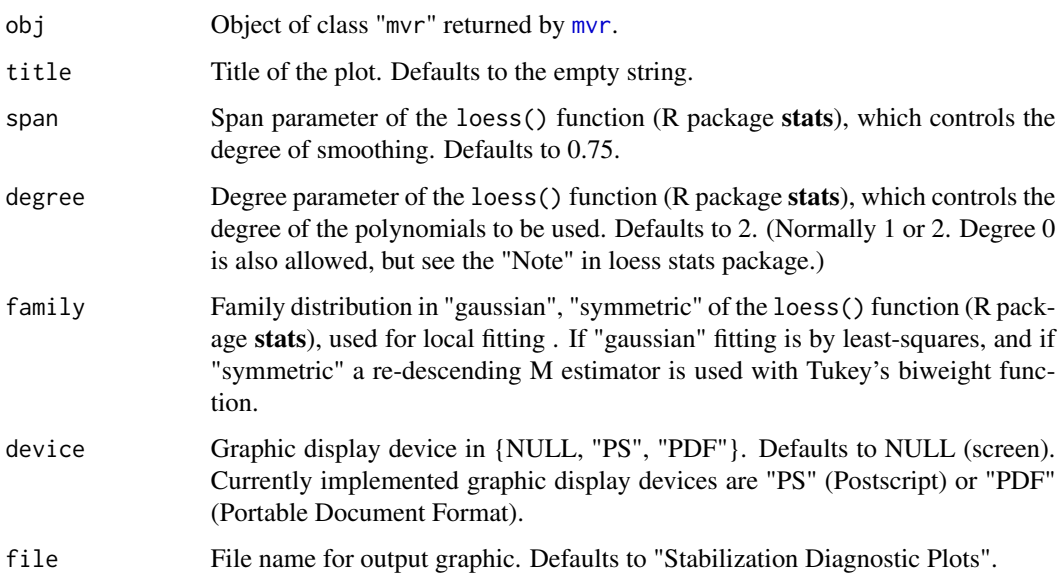

#### Details

In the plots of standard deviations vs. means, standard deviations and means are calculated in a feature-wise manner from the expression matrix. The scatterplot allows to visually verify whether there is a dependence of the standard deviation (or variance) on the mean. The black dotted line depicts the LOESS scatterplot smoother estimator. If there is no variance-mean dependence, then this line should be approximately horizontal.

Option file is used only if device is specified (i.e. non NULL).

### Value

None. Displays the plots on the chosen device.

### Note

End-user function.

### Author(s)

- "Jean-Eudes Dazard, Ph.D." <jxd101@case.edu>
- "Hua Xu, Ph.D." <huaxu77@gmail.com>
- "Alberto Santana, MBA." <ahs4@case.edu>

Maintainer: "Jean-Eudes Dazard, Ph.D." <jxd101@case.edu>

Acknowledgments: This project was partially funded by the National Institutes of Health (P30- CA043703 to J-E.DAZARD).

#### References

- Dazard J-E., Hua Xu and J. S. Rao (2011). "*R package MVR for Joint Adaptive Mean-Variance Regularization and Variance Stabilization.*" In JSM Proceedings, Section for Statistical Programmers and Analysts. Miami Beach, FL, USA: American Statistical Association IMS - JSM, 3849-3863.
- Dazard J-E. and J. S. Rao (2012). "*Joint Adaptive Mean-Variance Regularization and Variance Stabilization of High Dimensional Data.*" Comput. Statist. Data Anal. 56(7):2317-2333.

#### See Also

justvsn (R package vsn) Variance stabilization and calibration for microarray data. loess (R package stats) Fit a polynomial surface determined by one or more numerical predictors, using local fitting.

#### Examples

```
## Not run:
#===================================================
# Loading the library and its dependencies
#===================================================
library("MVR")
#===================================================
# Loading of the Synthetic and Real datasets
# (see description of datasets)
#===================================================
data("Synthetic", "Real", package="MVR")
#===================================================
# Mean-Variance Regularization (Real dataset)
# Multi-Group Assumption
# Assuming unequal variance between groups
# Without cluster usage
#===================================================
nc.min <- 1
nc.max <- 30
probs <- seq(0, 1, 0.01)
n < - 6GF \le factor(gl(n = 2, k = n/2, len = n),
             ordered = FALSE,
             labels = c("M", "S")mvr.obj <- mvr(data = Real,
               block = GF,log = FALSE,
               nc.min = nc.min,nc.max = nc.max,probs = probs,
               B = 100,
               parallel = FALSE,
               conf = NULL,
               verbose = TRUE)
```

```
#===================================================
# Summary Stabilization Diagnostic Plots (Real dataset)
# Multi-Group Assumption
# Assuming unequal variance between groups
#===================================================
stabilization.diagnostic(obj = mvr.obj,
                         title = "Stabilization Diagnostic Plots
                         (Real - Multi-Group Assumption)",
                         span = 0.75,
                         degree = 2,
                         family = "gaussian",
                         device = "PS")
#===================================================
# Mean-Variance Regularization (Real dataset)
# Single-Group Assumption
# Assuming equal variance between groups
# Without cluster usage
#===================================================
nc.min <- 1
nc.max <-30probs <- seq(0, 1, 0.01)
n \le -6mvr.obj <- mvr(data = Real,
               block = rep(1, n),
               log = FALSE,
               nc.min = nc.min,nc.max = nc.max,probs = probs,
               B = 100,parallel = FALSE,
               conf = NULL,
               verbose = TRUE)
#===================================================
# Summary Stabilization Diagnostic Plots (Real dataset)
# Single-Group Assumption
# Assuming equal variance between groups
#===================================================
stabilization.diagnostic(obj = mvr.obj,
                         title = "Stabilization Diagnostic Plots
                         (Real - Single-Group Assumption)",
                         span = 0.75,
                         degree = 2,
                         family = "gaussian",
                         device = NULL)
```
## End(Not run)

<span id="page-39-0"></span>

#### Description

Generation of a synthetic dataset with  $n=10$  observations (samples) and  $p = 200$  variables, where  $\nu var = 40$  of them are significantly different between the two sample groups.

This is a balanced design with two sample groups  $(G = 2)$ , under unequal sample group variance.

#### Usage

Synthetic

#### Format

A numeric matrix containing  $n = 10$  observations (samples) by rows and  $p = 200$  variables by columns, named  $v_1, ..., v_p$ . Samples are balanced  $(n_1 = 5, n_2 = 5)$  between the two groups  $(G_1, G_2)$ . Compressed Rda data file.

#### Author(s)

- "Jean-Eudes Dazard, Ph.D." <jxd101@case.edu>
- "Hua Xu, Ph.D." <huaxu77@gmail.com>
- "Alberto Santana, MBA." <ahs4@case.edu>

Maintainer: "Jean-Eudes Dazard, Ph.D." <jxd101@case.edu>

Acknowledgments: This project was partially funded by the National Institutes of Health (P30- CA043703 to J-E.DAZARD).

#### Source

See model #2 in Dazard et al., 2011, 2012.

# References

- Dazard J-E., Hua Xu and J. S. Rao (2011). "*R package MVR for Joint Adaptive Mean-Variance Regularization and Variance Stabilization.*" In JSM Proceedings, Section for Statistical Programmers and Analysts. Miami Beach, FL, USA: American Statistical Association IMS - JSM, 3849-3863.
- Dazard J-E. and J. S. Rao (2012). "*Joint Adaptive Mean-Variance Regularization and Variance Stabilization of High Dimensional Data.*" Comput. Statist. Data Anal. 56(7):2317-2333.

<span id="page-40-1"></span><span id="page-40-0"></span>target.diagnostic *Function for Plotting Summary Target Moments Diagnostic Plots*

#### **Description**

Plot comparative distribution densities of means and standard deviations of the data before and after Mean-Variance Regularization to check for location shifts between observed first and second moments and their expected target values under a target centered homoscedastic model.

Plot comparative QQ scatterplots to look at departures between observed distributions of first and second moments of the MVR-transformed data and their theoretical distributions assuming independence and normality of all the variables.

#### Usage

```
target.diagnostic(obj,
                  title = ",
                  device = NULL,
                  file = "Target Moments Diagnostic Plots")
```
#### Arguments

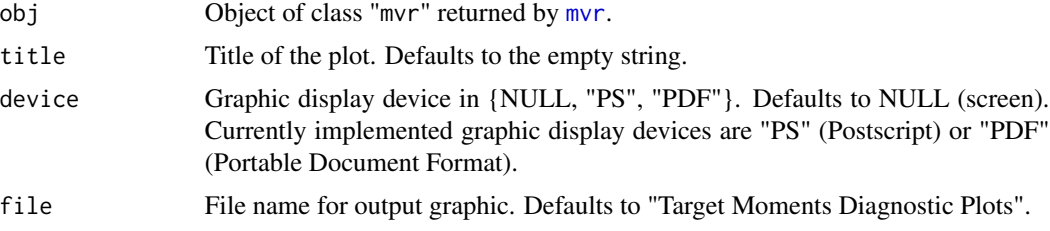

#### Details

The plots of the density distribution of means and standard deviations checks that the distributions of means and standard deviations of the MVR-transformed data have correct target first moments, i.e. with mean  $\sim 0$  and mean  $\sim 1$ . The expected target mean and standard deviation are shown in red (before and) after MVR-transformation. Caption shows the p-values from the parametric twosample two-sided t-tests for the equality of parameters to their expectations (assuming normality since usually sample sizes are large :  $p \gg 1$ , or a relative robustness to moderate violations of the normality assumption).

In the general case, the variables are not normally distributed and not even independent and identically distributed before and after MVR-transformation. Therefore, the distributions of untransformed first and second moments usually differ from their respective theoretical null distributions, i.e., from  $N(0, \frac{1}{n})$  for the means and from  $\sqrt{\frac{\chi^2_{n-G}}{n-G}}$  for the standard deviations, where G denotes the number of sample groups (see Dazard,  $J$ -E. and J. S. Rao (2012) for more details). Also, the observed distributions of transformed first and second moments are unknown. This is reflected in the QQ plots, where theoretical and empirical quantiles do not necessarily align with each other. Caption shows the p-values from the nonparametric two-sample two-sided Kolmogorov-Smirnov

tests of the null hypothesis that a parameter distribution differs from its theoretical distribution. Each black dot represents a variable. The red solid line depicts the interquartile line, which passes through the first and third quartiles.

Option file is used only if device is specified (i.e. non NULL).

#### Value

None. Displays the plots on the chosen device.

#### **Note**

End-user function.

#### Author(s)

- "Jean-Eudes Dazard, Ph.D." <jxd101@case.edu>
- "Hua Xu, Ph.D." <huaxu77@gmail.com>
- "Alberto Santana, MBA." <ahs4@case.edu>

Maintainer: "Jean-Eudes Dazard, Ph.D." <jxd101@case.edu>

Acknowledgments: This project was partially funded by the National Institutes of Health (P30- CA043703 to J-E.DAZARD).

#### References

- Dazard J-E., Hua Xu and J. S. Rao (2011). "*R package MVR for Joint Adaptive Mean-Variance Regularization and Variance Stabilization.*" In JSM Proceedings, Section for Statistical Programmers and Analysts. Miami Beach, FL, USA: American Statistical Association IMS - JSM, 3849-3863.
- Dazard J-E. and J. S. Rao (2012). "*Joint Adaptive Mean-Variance Regularization and Variance Stabilization of High Dimensional Data.*" Comput. Statist. Data Anal. 56(7):2317-2333.

#### See Also

justvsn (R package vsn) Variance stabilization and calibration for microarray data. loess (R package stats) Fit a polynomial surface determined by one or more numerical predictors, using local fitting.

#### Examples

```
## Not run:
#===================================================
# Loading the library and its dependencies
#===================================================
library("MVR")
#===================================================
# Loading of the Synthetic and Real datasets
# (see description of datasets)
#===================================================
```

```
data("Synthetic", "Real", package="MVR")
#===================================================
# Mean-Variance Regularization (Real dataset)
# Multi-Group Assumption
# Assuming unequal variance between groups
# Without cluster usage
#===================================================
nc.min < -1nc.max <- 30
probs <- seq(0, 1, 0.01)
n \le -6GF <- factor(gl(n = 2, k = n/2, len = n)),
             ordered = FALSE,
             labels = c("M", "S")mvr.obj <- mvr(data = Real,
               block = GF,
               log = FALSE,
               nc.min = nc.min,nc.max = nc.max,probs = probs,
               B = 100,
               parallel = FALSE,
               conf = NULL,
               verbose = TRUE)
#===================================================
# Summary Target Moments Diagnostic Plots (Real dataset)
# Multi-Group Assumption
# Assuming unequal variance between groups
#===================================================
target.diagnostic(obj = mvr.obj,
                  title = "Target Moments Diagnostic Plots
                  (Real - Multi-Group Assumption)",
                  device = "PS")#===================================================
# Mean-Variance Regularization (Real dataset)
# Single-Group Assumption
# Assuming equal variance between groups
# Without cluster usage
#===================================================
nc.min <- 1
nc.max <- 30
probs <- seq(0, 1, 0.01)
n < - 6mvr.obj <- mvr(data = Real,
               block = rep(1, n),
               log = FALSE,
               nc.min = nc.min,nc.max = nc.max,probs = probs,
               B = 100,
```

```
parallel = FALSE,
               conf = NULL,
              verbose = TRUE)
#===================================================
# Summary Target Moments Diagnostic Plots (Real dataset)
# Single-Group Assumption
# Assuming equal variance between groups
#===================================================
target.diagnostic(obj = mvr.obj,
                  title = "Target Moments Diagnostic Plots
                  (Real - Single-Group Assumption)",
                  device = NULL)
```
## End(Not run)

<span id="page-43-1"></span>withinsumsq *Within-Cluster Sum of Squares Distances Subroutine*

# Description

Wrapping subroutine around internal C subroutine for returning Monte-Carlo replicates of withincluster sum of squares distances for a given number of clusters and under a standard Gaussian reference distribution.

#### Usage

withinsumsq(n, p, B, k)

# Arguments

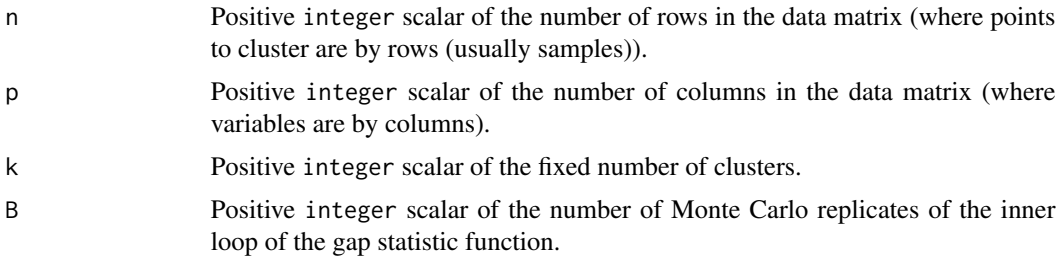

#### Details

None

# Value

lWk.mc numeric B-vector of Monte Carlo replicates of within-cluster sum of squares.

# <span id="page-44-0"></span>withinsumsq  $45$

### Note

Internal subroutine of [sim.dis](#page-34-1), not to be called by end-user.

#### Author(s)

- "Jean-Eudes Dazard, Ph.D." <jxd101@case.edu>
- "Hua Xu, Ph.D." <huaxu77@gmail.com>
- "Alberto Santana, MBA." <ahs4@case.edu>

Maintainer: "Jean-Eudes Dazard, Ph.D." <jxd101@case.edu>

Acknowledgments: This project was partially funded by the National Institutes of Health (P30- CA043703 to J-E.DAZARD).

#### References

- Dazard J-E., Hua Xu and J. S. Rao (2011). "*R package MVR for Joint Adaptive Mean-Variance Regularization and Variance Stabilization.*" In JSM Proceedings, Section for Statistical Programmers and Analysts. Miami Beach, FL, USA: American Statistical Association IMS - JSM, 3849-3863.
- Dazard J-E. and J. S. Rao (2012). "*Joint Adaptive Mean-Variance Regularization and Variance Stabilization of High Dimensional Data.*" Comput. Statist. Data Anal. 56(7):2317-2333.

#### See Also

[sim.dis](#page-34-1) Similarity Statistic.

# <span id="page-45-0"></span>**Index**

∗Topic Documentation MVR-package, [2](#page-1-0) ∗Topic Empty Object is.empty, [9](#page-8-0) ∗Topic Gap Statistic sim.dis, [35](#page-34-0) ∗Topic High Performance Computing mvr, [15](#page-14-0) MVR-package, [2](#page-1-0) mvrt.test, [22](#page-21-0) ∗Topic High-Dimensional Data MVR-package, [2](#page-1-0) ∗Topic K-means km.clustering, [11](#page-10-0) ∗Topic Mean-Variance Estimators cluster.diagnostic, [5](#page-4-0) mvr, [15](#page-14-0) MVR-package, [2](#page-1-0) mvrt.test, [22](#page-21-0) normalization.diagnostic, [28](#page-27-0) stabilization.diagnostic, [36](#page-35-0) target.diagnostic, [41](#page-40-0) ∗Topic Monte-Carlo Replication sim.dis, [35](#page-34-0) ∗Topic Normalization cluster.diagnostic, [5](#page-4-0) mvr, [15](#page-14-0) MVR-package, [2](#page-1-0) normalization.diagnostic, [28](#page-27-0) stabilization.diagnostic, [36](#page-35-0) target.diagnostic, [41](#page-40-0) ∗Topic Parallel Programming MeanVarReg, [12](#page-11-0) mvr, [15](#page-14-0) MVR-package, [2](#page-1-0) mvrt.test, [22](#page-21-0) sim.dis, [35](#page-34-0) ∗Topic Reference Distribution sim.dis, [35](#page-34-0)

∗Topic Regularization cluster.diagnostic, [5](#page-4-0) mvr, [15](#page-14-0) MVR-package, [2](#page-1-0) normalization.diagnostic, [28](#page-27-0) stabilization.diagnostic, [36](#page-35-0) target.diagnostic, [41](#page-40-0) ∗Topic Regularized Test Statistics MVR-package, [2](#page-1-0) mvrt.test, [22](#page-21-0) ∗Topic Variance Stabilization cluster.diagnostic, [5](#page-4-0) mvr, [15](#page-14-0) MVR-package, [2](#page-1-0) normalization.diagnostic, [28](#page-27-0) stabilization.diagnostic, [36](#page-35-0) target.diagnostic, [41](#page-40-0) ∗Topic bootstrap is.valid, [10](#page-9-0) ∗Topic clustering merging.cluster, [14](#page-13-0) ∗Topic cluster withinsumsq, [44](#page-43-0) ∗Topic datasets Real, [34](#page-33-0) Synthetic, [40](#page-39-0) ∗Topic dispersion withinsumsq, [44](#page-43-0) ∗Topic distance withinsumsq, [44](#page-43-0) ∗Topic documentation MVR.news, [20](#page-19-0) ∗Topic mean-variance estimators MeanVarReg, [12](#page-11-0) mvrt, [21](#page-20-0) ∗Topic membership merging.cluster, [14](#page-13-0) ∗Topic multiple sample groups pooled.mean, [31](#page-30-0)

#### INDEX 47

pooled.sd , [32](#page-31-0) ∗Topic normalization MeanVarReg, [12](#page-11-0) ∗Topic partition clustering km.clustering , [11](#page-10-0) ∗Topic pooled mean estimator pooled.mean , [31](#page-30-0) ∗Topic pooled variance estimator pooled.sd , [32](#page-31-0) ∗Topic regularization MeanVarReg, [12](#page-11-0) mvrt , [21](#page-20-0) ∗Topic regularized test statistics MeanVarReg, [12](#page-11-0) mvrt , [21](#page-20-0) ∗Topic resampling with replacement is.valid, [10](#page-9-0) ∗Topic variance stabilization MeanVarReg, [12](#page-11-0) cluster.diagnostic , *[3](#page-2-0)* , [5](#page-4-0) , *[16](#page-15-0)* , *[24](#page-23-0)* is.empty , [8](#page-7-0) is.valid , [10](#page-9-0) km.clustering , [11](#page-10-0) MeanVarReg , *[12](#page-11-0)* , [12](#page-11-0) , *[14](#page-13-0)* , *[17](#page-16-0)* , *[31](#page-30-0) [–33](#page-32-0)* , *[35](#page-34-0) , [36](#page-35-0)* merging.cluster , [14](#page-13-0) MVR *(*MVR-package *)* , [2](#page-1-0) mvr , *[3](#page-2-0)* , *[5](#page-4-0) , [6](#page-5-0)* , *[9](#page-8-0)* , *[12](#page-11-0) [–15](#page-14-0)* , [15](#page-14-0) , *[21](#page-20-0)* , *[23](#page-22-0) , [24](#page-23-0)* , *[29](#page-28-0)* , *[31](#page-30-0) [–33](#page-32-0)* , *[35](#page-34-0)* , *[37](#page-36-0)* , *[41](#page-40-0)* MVR-package, [2](#page-1-0) MVR.news , *[3](#page-2-0)* , [20](#page-19-0) mvrt , *[12](#page-11-0)* , *[14](#page-13-0)* , [21](#page-20-0) mvrt.test , *[3](#page-2-0)* , *[6](#page-5-0)* , *[9](#page-8-0) [–15](#page-14-0)* , *[21](#page-20-0) , [22](#page-21-0)* , [22](#page-21-0) , *[35](#page-34-0)* normalization.diagnostic , *[3](#page-2-0)* , [28](#page-27-0) pooled.mean , [31](#page-30-0) , *[32](#page-31-0) , [33](#page-32-0)* pooled.sd , [32](#page-31-0) Real , [34](#page-33-0) sim.dis , *[12](#page-11-0)* , [35](#page-34-0) , *[45](#page-44-0)* stabilization.diagnostic, [3](#page-2-0), [36](#page-35-0) Synthetic, [40](#page-39-0) target.diagnostic, [3](#page-2-0), [41](#page-40-0) withinsumsq , *[12](#page-11-0)* , *[36](#page-35-0)* , [44](#page-43-0)